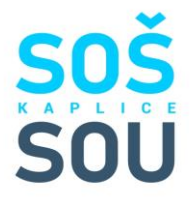

## **INFORMACE KE ŠKOLNÍMU STRAVOVÁNÍ**

SOŠ a SOU Kaplice využívá moderní elektronický systém pro přihlašování, odhlašování a výdej stravy pomocí bezkontaktních čipů.

Tento systém umožňuje:

- on-line přihlašování a odhlašování stravy
- získávat prostřednictvím e-mailu přehled o stravování dítěte
- sledovat stav finančního konta
- využívat informace ohledně alergenů

Způsob přihlášení:

**1**.Zákonní zástupci vyplní přihlášku ke stravování a odevzdají ji osobně vedoucí školní jídelny nebo zašlou emailem na adresu: [jidelna@geukaplice.cz](mailto:jidelna@geukaplice.cz) do 31.7. daného roku.

**2**.Každý strávník je povinen zakoupit si čip v hodnotě **150,- Kč**, který slouží i jako vstup do školy. Tento čip bude používat po celou dobu docházky do jídelny jako stravenku. Čip je majetkem studenta.

Čipy jsou k dispozici v kanceláři vedoucí školní jídelny. Hlavní budova SOU Pohorská 86, boční vchod DM. Čip bude zaktivovaný a budou předány přihlašovací údaje do stravovací aplikace.

**3**.Žáka přihlásí zákonní zástupci nebo se žák přihlásí sám na webových stránkách [www.strava.cz.](http://www.strava.cz/)

## **Č. ZAŘÍZENÍ: 2160; PŘIHLAŠOVÁCÍ ÚDAJE ZÍSKAJÍ STRÁVNÍCI V KANCELÁŘI ŠJ**

Heslo je vygenerované automaticky a je možné ho kdykoli změnit. V případě zapomenutí hesla je nutné obrátit se na vedoucí školní jídelny, která buď heslo změní, nebo v případě sdělení e-mailové adresy bude zaslán e-mail pro změnu hesla. Z důvodu GDPR se heslo v systému nezobrazuje.

Pro objednání stravy potvrďte položku "Objednávky". Proveďte požadované změny svých přihlášek a odhlášek. Změny nezapomeňte uložit potvrzením položky ODESLAT.

Později si v systému můžete též zadat e-mailovou adresu, na kterou Vám systém může zasílat tyto zprávy:

- potvrzení objednávky
- nedostatečná výše konta
- neodebraná strava
- měsíční přehled

Heslo, e-mail a zasílané zprávy můžete kdykoliv změnit po přihlášení do systému v sekci "Nastavení".

**4**.Na každý následující měsíc se strávník nepřihlašuje, je přihlášen automaticky. Volba objednávání stravy přes internet z domova, ale i telefonicky se z důvodu normování provádí nejpozději do 12.00 hod. předešlého dne, a to pouze v pracovní dny (PO-PÁ) – telefon 770 158 133. Nárok na výdej

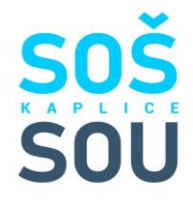

stravy prokazuje strávník bezkontaktním čipem nebo v případě zapomenutí náhradní stravenkou, kterou si vyzvedne u vedoucí ŠJ. Ztrátou čipu se neztrácí hodnota přihlášené stravy, ale je nutné zakoupit čip nový. Strávník si může přihlásit a odhlásit oběd osobně nebo telefonicky den předem, a to do 12.00 hod. Pro placení obědů využíváme formu inkasa viz. přihláška. Podrobné informace získáte na našich webových stránkách [www.geukaplice.cz](http://www.geukaplice.cz/) a v tištěné podobě se zakoupením čipu. Jakékoli další dotazy Vám zodpoví vedoucí školní jídelny Irena Šrámková na tel. 770 158 133 nebo emailu[: jidelna@geukaplice.cz.](mailto:jidelna@geukaplice.cz)

Další informace naleznete ve Vnitřním řádu školní jídelny platném od 1.9.2022.

## **STRAVOVÁNÍ:**

STUDENTI SOU - dojíždějící a i ubytovaní na DM – mají nárok na oběd pouze na SOU nebo ve Slovanském domě – při odborném výcviku (změnu na výdej obědů je třeba objednat elektroniky a nebo nahlásit u vedoucí ŠJ)

STUDENTI SOŠ - dojíždějící a i ubytovaní na DM – mají nárok na oběd pouze na SOŠ (OA)

**SNÍDANĚ** mají žáci z Domova mládeže od úterý do pátku ve výdejně, Pohorská 86 **od 6.30 do 7.00 hod.**

**OBĚDY –** výdej obědů probíhá od **10.45 do 11.30 hod. – žáci odborného výcviku**

## **11.30 do 12.00 hod. – žáci SOU a SOŠ – výuka**

Žáci SOU se stravují v jídelně na Pohorské 86.

Žáci SOŠ se stravují v jídelně Linecká 368.

**VEČEŘE** se pro žáky z Domova mládeže vydávají ve výdejně na SOU Pohorská 86, Kaplice v době **od 18.00 do 18.30 hod.** vždy od pondělí do čtvrtka a dle stanoveného školního vyučování.

Irena Šrámková- vedoucí školní jídelny

Tel: 770 158 133, e-mail: jidelna@geukaplice.cz